РЫЛЬСКИЙ АВИАЦИОННЫЙ ТЕХНИЧЕСКИЙ КОЛЛЕДЖ - ФИЛИАЛ ФЕДЕРАЛЬНОГО ГОСУДАРСТВЕННОГО БЮДЖЕТНОГО ОБРАЗОВАТЕЛЬНОГО УЧРЕЖДЕНИЯ ВЫСШЕГО ОБРАЗОВАНИЯ «МОСКОВСКИЙ ГОСУДАРСТВЕННЫЙ ТЕХНИЧЕСКИЙ УНИВЕРСИТЕТ ГРАЖДАНСКОЙ АВИАЦИИ» (МГТУ ГА)

### УТВЕРЖДАЮ

ЗДК по УР Рыльского АТКфилиала МГТУ ГА

Ю. А. Студитских  $M\Omega\mathcal{V}2024$  г.

# **РАБОЧАЯ ПРОГРАММА УЧЕБНОЙ ДИСЦИПЛИНЫ**

**/**

### **ЕН.02 ИНФОРМАТИКА**

по специальности среднего профессионального образования

11.02.06 Техническая эксплуатация транспортного радиоэлектронного оборудования (по видам транспорта)

Рыльск 2024 г.

Рабочая программа учебной дисциплины разработана на основе Федеральных государственных образовательных стандартов среднего профессионального образования (далее - ФГОС СПО) утверждённого Приказом Минобрнауки России от 28.07.2014 г. № 808 по специальности 11.02.06 Техническая эксплуатация транспортного радиоэлектронного оборудования (по видам транспорта).

Организация-разработчик: Рыльский авиационный технический колледж - филиал федерального государственного бюджетного образовательного учреждения высшего образования «Московский государственный технический университет гражданской авиации» (МГТУ ГА).

Программу составил:

Семенихин В.А., преподаватель Рыльского АТК - филиала МГТУ ГА; Жуковский А.С., преподаватель Рыльского АТК - филиала МГТУ ГА

Рецензент:

Каплин С.В., преподаватель Рыльского АТК - филиала МГТУ ГА

Рабочая программа обсуждена и одобрена на заседании цикловой комиссии вычислительной техники

Протокол № 11 от « 20 » шел 2024 г.

Председатель цикловой комиссии вычислительной техники Семенихин В.А.

Рабочая программа рассмотрена и рекомендована методическим советом колледжа.

Протокол № <del>7</del><sup>2</sup> от « <sup>ль</sup> » *Апрел 2*2024 г.

Методист Сенезнёва А.Е.

# **СОДЕРЖАНИЕ**

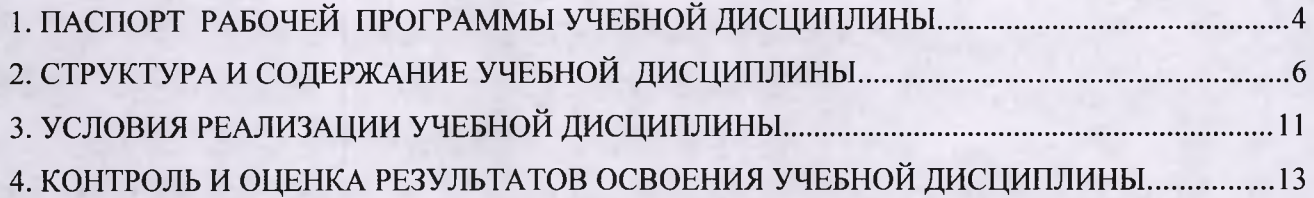

## **1. ПАСПОРТ РАБОЧЕЙ ПРОГРАММЫ УЧЕБНОЙ ДИСЦИПЛИНЫ ЕН.02 ИНФОРМАТИКА**

### **1.1. Область применения программы**

Рабочая программа учебной дисциплины является частью примерной основной профессио нальной образовательной программы в соответствии с ФГОС по специальности СПО 11.02.06 Тех ническая эксплуатация транспортного радиоэлектронного оборудования (по видам транспорта).

### **1.2. Место учебной дисциплины в структуре основной профессиональной образовательной программы**

Учебная дисциплина «Информатика» относится к относится к математическому и общему естественнонаучному циклу ППССЗ..

### **1.3. Цель и задачи учебной дисциплины - требования к результатам освоения учебной дисциплины**

**В** результате освоения учебной дисциплины обучающийся должен **уметь:**

- использовать программы графических редакторов электронно-вычислительных машин (далее - ЭВМ) в профессиональной деятельности;
- работать с пакетами прикладных программ профессиональной направленности.

В результате освоения учебной дисциплины обучающийся должен **знать:**

- методику работы с графическими редакторами ЭВМ при решении профессиональных задач;
- основы применения системных программных продуктов для решения профессиональных задач с помощью ЭВМ.

#### **Перечень формируемых компетенций:**

- **ОК1** Понимать сущность и социальную значимость своей будущей профессии, проявлять к ней устойчивый интерес.
- **ОК 2** Организовывать собственную деятельность, выбирать типовые методы и способы выполнения профессиональных задач, оценивать их эффективность и качество.
- **ОК 3** Принимать решения в стандартных и нестандартных ситуациях и нести за них ответственность.
- **ОК4** Осуществлять поиск и использование информации, необходимой для эффективного выполнения профессиональных задач, профессионального и личностного развития.
- ОК 5 Использовать информационно-коммуникационные технологии в профессиональной деятельности.
- о к 6 Работать в коллективе и команде, обеспечивать ее сплочение, эффективно общаться с коллегами, руководством, потребителями.
- ОК 7 Ставить цели, мотивировать деятельность подчиненных, организовывать и контролировать их работу с принятием на себя ответственности за результат выполнения заданий.
- **ОК 8** Самостоятельно определять задачи профессионального и личностного развития, заниматься самообразованием, осознанно планировать повышение квалификации.
- о к 9 Быть готовым к смене технологий в профессиональной деятельности.
- ПК 1.3 Производить пусконаладочные работы по вводу в действие транспортного радиоэлектронного оборудования различных видов связи и систем передачи данных.
- ПК 2.3 Осуществлять наладку, настройку, регулировку и проверку транспортного радиоэлектронного оборудования и систем связи в лабораторных условиях и на объектах.
- ПК 2.4 Осуществлять эксплуатацию, производить техническое обслуживание и ремонт устройств радиосвязи.
- ПК 3.1 Осуществлять мероприятия по вводу в действие транспортного радиоэлектронного оборудования с использованием программного обеспечения.
- ПК 3.2 Выполнять операции по коммутации и сопряжению отдельных элементов транспортного радиоэлектронного оборудования при инсталляции систем связи.
- ПК 3.3 Программировать и настраивать устройства и аппаратуру цифровых систем передачи.

### **1.4. Количество часов на освоение рабочей программы учебной дисциплины**

Максимальная учебная нагрузка обучающегося 108 часов, в том числе:

- обязательная аудиторная учебная нагрузка 72 часа,
- самостоятельная работа обучающегося 36 часов.

# **2. СТРУКТУРА И СОДЕРЖАНИЕ УЧЕБНОЙ ДИСЦИПЛИНЫ**

# **2.1. Объем учебной дисциплины и виды учебной работы**

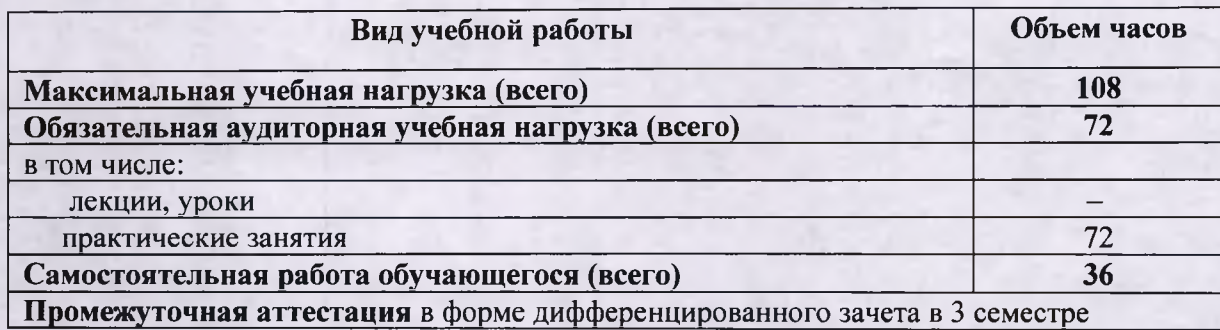

# **2.2. Примерный тематический план и содержание учебной дисциплины ЕН.02 ИНФОРМАТИКА**

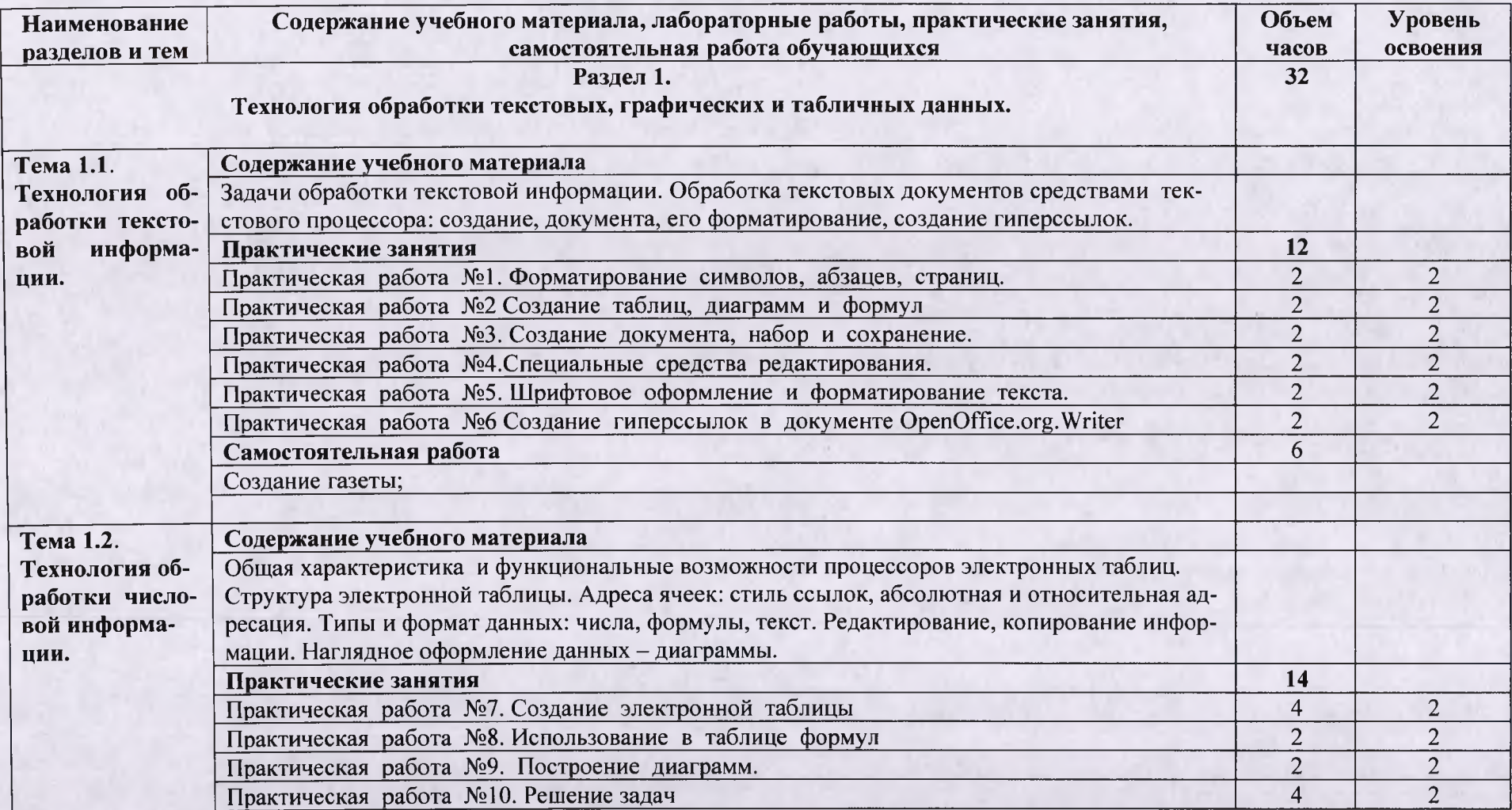

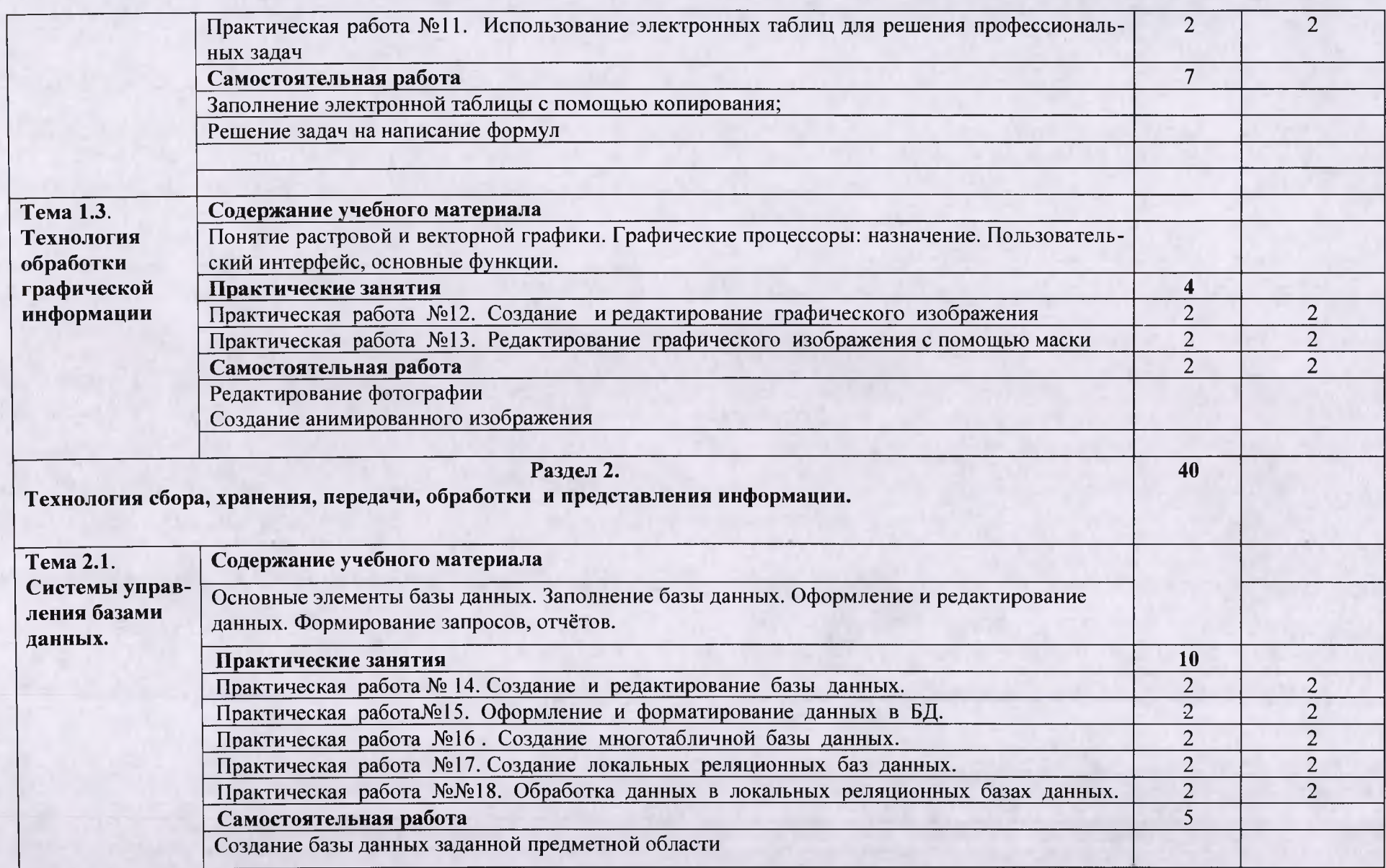

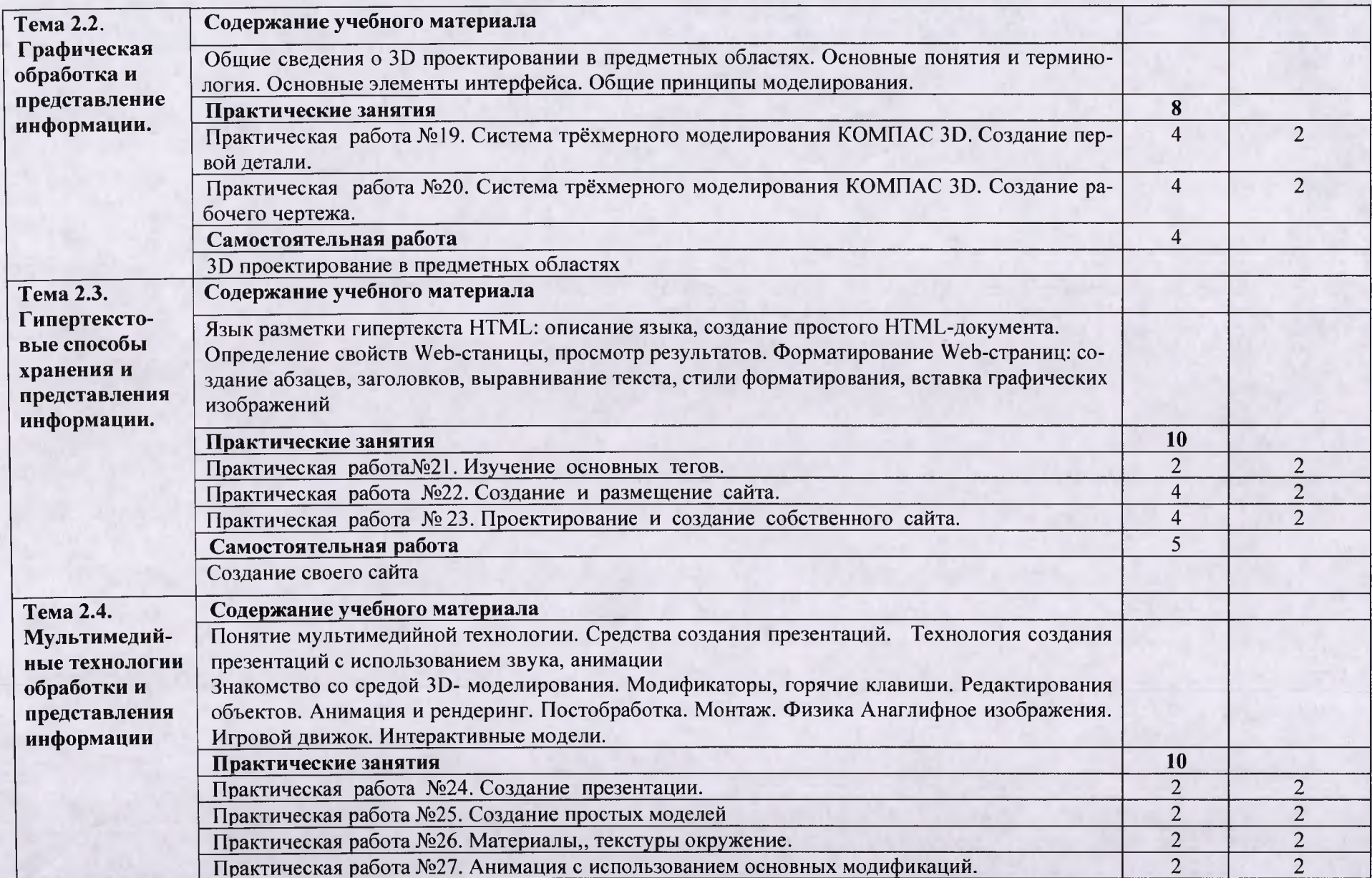

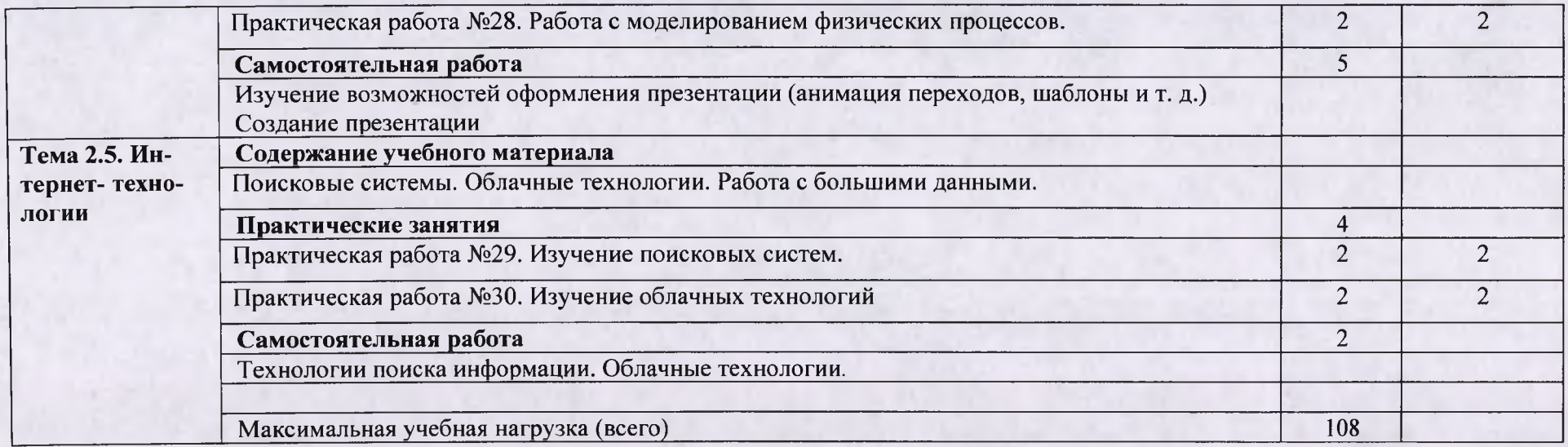

Для характеристики уровня освоения учебного материала используются следующие обозначения:

- **1. ознакомительный** (узнавание ранее изученных объектов, свойств);
- 2. **репродуктивный** (выполнение деятельности по образцу, инструкции или под руководством)
- 3. **продуктивный** (планирование и самостоятельное выполнение деятельности, решение проблемных задач)

# **3. УСЛОВИЯ РЕАЛИЗАЦИИ УЧЕБНОЙ ДИСЦИПЛИНЫ**

## 3.1. Требования к минимальному материально-техническому обеспечению

Реализация учебной дисциплины требует наличия учебного кабинета информатики; лаборатории информационных технологий.

#### **Оборудование учебного кабинета :**

- АРМ преподавателя;
- Персональные компьютеры.

#### **Оборудование лаборатории и рабочих мест лаборатории:**

- Персональные компьютеры.
- Компьютерная мебель

### **3.2. Информационное обеспечение обучения**

#### **Основные источники:**

- 1. *Демин, А. Ю. Информатика. Лабораторный практикум : учебное пособие для среднего профессионального образования /А . Ю. Демин, В. А. Дорофеев.* — *Москва : Издательство Юрайт, 2021. — 133 с.* — *(Профессиональное образование).* — *ISBN 978-5-534-07984-5.* — *Текст : электронный // ЭБС Юрайт [сайт].* — *URL: [https://игait.ru/bcode/474757](https://%d0%b8%d0%b3ait.ru/bcode/474757) (дата обращения: 02.07.2021).*
- 2. *Зимин, В. П.* Информатика. Лабораторный практикум в 2 ч. Часть 1 : учебное пособие для среднего профессионального образования / В. П. Зимин. — 2-е изд., испр. и доп. — Москва: Издательство Юрайт, 2021. — 126 с. — (Профессиональное образование). — ISBN 978-5-534-11851-3. — Текст : электронный // ЭБС Ю райт [сайт]. — URL: <https://urait.ru>
- 3. *Зимин, В. П.* Информатика. Лабораторный практикум в 2 ч. Часть 2 : учебное пособие для среднего профессионального образования / В. П. Зимин. — 2-е изд. — Москва : Издательство Юрайт, 2021. — 153 с. — (Профессиональное образование). - ISBN 978-5-534-11854-4. - Текст: электронный // ЭБС Юрайт [сайт]. -URL: <https://urait.ru/bcode/472822>(дата обращения: 02.07.2021).
- 4. *Мойзес, О. Е.* Информатика. Углубленный курс : учебное пособие для среднего профессионального образования / О. Е. Мойзес, Е. А. Кузьменко. — Москва : Издательство Юрайт, 2021. — 164 с. — (Профессиональное образование). — ISBN 978-5-534-07980-7. — Текст: электронный // ЭБС Юрайт [сайт]. — URL: https:// urait.ru/bcode/474758 (дата обращения: 02.07.2021).

#### **Дополнительные источники:**

- 1. *Новожилов, О. П.* Информатика в 2 ч. Часть 1 : учебник для среднего профессионального образования / О. П. Новожилов. - 3-е изд., перераб. и доп. - Москва: Издательство Юрайт, 2021. — 320 с. — (Профессиональное образование). — ISBN 978-5-534-06372-1. — Текст: электронный // ЭБС Юрайт [сайт]. — URL: <https://urait.ru/bcode/474161> (дата обращения: 02.07.2021).
- 2. *Новожилов, О. И.* Информатика в 2 ч. Часть 2 : учебник для среднего профессионального образования / О. П. Новожилов. - 3-е изд., перераб. и доп. - Москва:

Издательство Юрайт, 2021. - 302 с. - (Профессиональное образование). -ISBN 978-5-534-06374-5. — Текст: электронный // ЭБС Юрайт [сайт]. — URL: <https://urait.ru/bcode/474162> (дата обращения: 02.07.2021).

- 3. *Трофимов, В. В.* Информатика в 2 т. Том 1 : учебник для среднего профессионального образования / В. В. Трофимов. — 3-е изд., перераб. и доп. — Москва : Издательство Юрайт, 2021. — 553 с. — (Профессиональное образование). — ISBN 978-5-534-02518-7. — Текст: электронный // ЭБС Юрайт [сайт]. — URL: https:// urait.ru/bcode/471120 (дата обращения: 02.07.2021).
- 4. *Трофимов, В. В.* Информатика в 2 т. Том 2 : учебник для среднего профессионального образования / В. В. Трофимов. - 3-е изд., перераб. и доп. - Москва: Издательство Юрайт, 2021. — 406 с. — (Профессиональное образование). — ISBN 978-5-534-02519-4. — Текст: электронный // ЭБС Юрайт [сайт]. — URL: https:// urait.ru/bcode/471122 (дата обращения: 02.07.2021).

#### **Интернет- ресурсы:**

- 1. Российское образование: Федеральный портал: <http://www.edu.ru/>
- 2. Информационная система "Единое окно доступа к образовательным ресурсам": [http://window.edu.ru/library'](http://window.edu.ru/library)
- 3. Официальный сайт Министерства образования и науки РФ: <http://www.mon.gov.ru>
- 4. Федеральный центр информационно-образовательных ресурсов: <http://fcior.edu.ru>
- 5. Единая коллекция цифровых образовательных ресурсов: [http://school](http://school-collection.edu.ru)[collection.edu.ru](http://school-collection.edu.ru)

## **4. КОНТРОЛЬ И ОЦЕНКА РЕЗУЛЬТАТОВ ОСВОЕНИЯ УЧЕБНОЙ ДИСЦИПЛИНЫ**

Контроль и оценка результатов освоения учебной дисциплины осуществляется преподавателем в процессе проведения практических занятий и лабораторных работ, тестирования, а также выполнения обучающимися индивидуальных заданий, проектов.

Оценка качества освоения учебной программы включает текущий контроль успеваемости, промежуточную аттестацию по итогам освоения дисциплины.

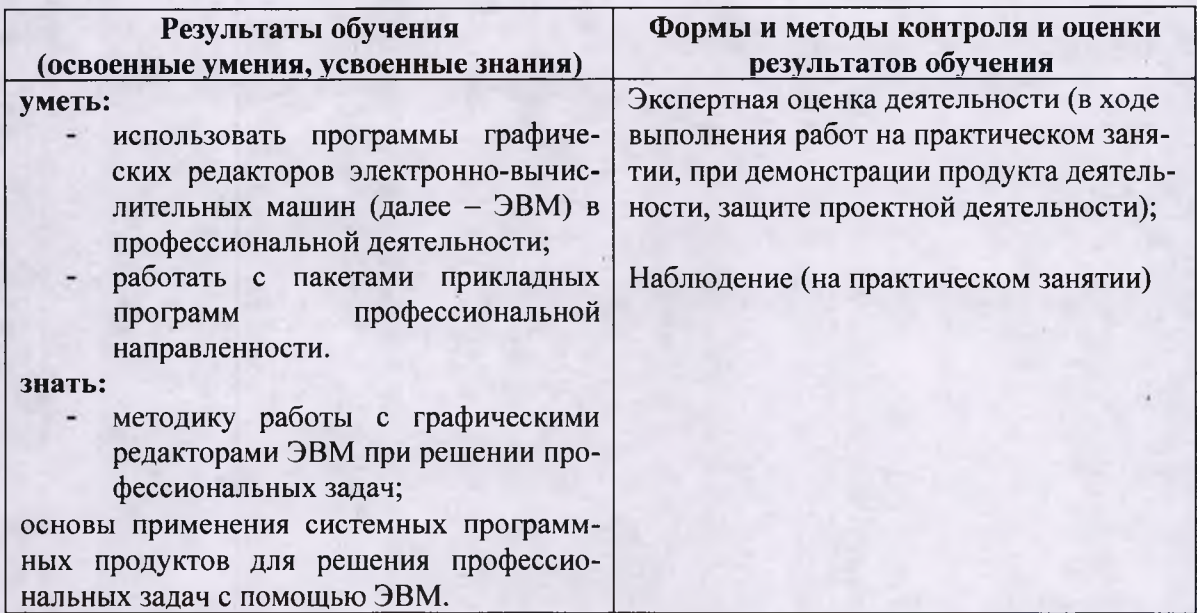